# Sitio Balnearios, Campamentos, haciendas y barrios mágicos

# **Guía de programación**

- 1- Accesos
- 2- Lista de templates
- 3- Estructura del sitio
- 4- Especificaciones

# **2- Lista de templates**

**1. Home**  <http://www.balneariosmexico.com/index.php>

**2. Sección (listado de notas)**  <http://www.balneariosmexico.com/categoria.php>

**3. Nota (contenido específico)**  <http://www.balneariosmexico.com/articulo.php>

**4. Resultados de búsqueda (página estática funciona con el motor de búsqueda de google)** <http://www.balneariosmexico.com/resultados.php>

**5. Mapa del sitio** [http://www.balneariosmexico.com/mapa\\_del\\_sitio.php](http://www.balneariosmexico.com/mapa_del_sitio.php)

**6. Registro al directorio (página estática con formulario de wufoo)** [http://www.balneariosmexico.com/registro\\_directorio.php](http://www.balneariosmexico.com/registro_directorio.php)

**7. Contacto (página estática con formulario de wufoo)** <http://www.balneariosmexico.com/contacto.php>

## **Templates**

header.html footer.html

# **3- Estructura del sitio**

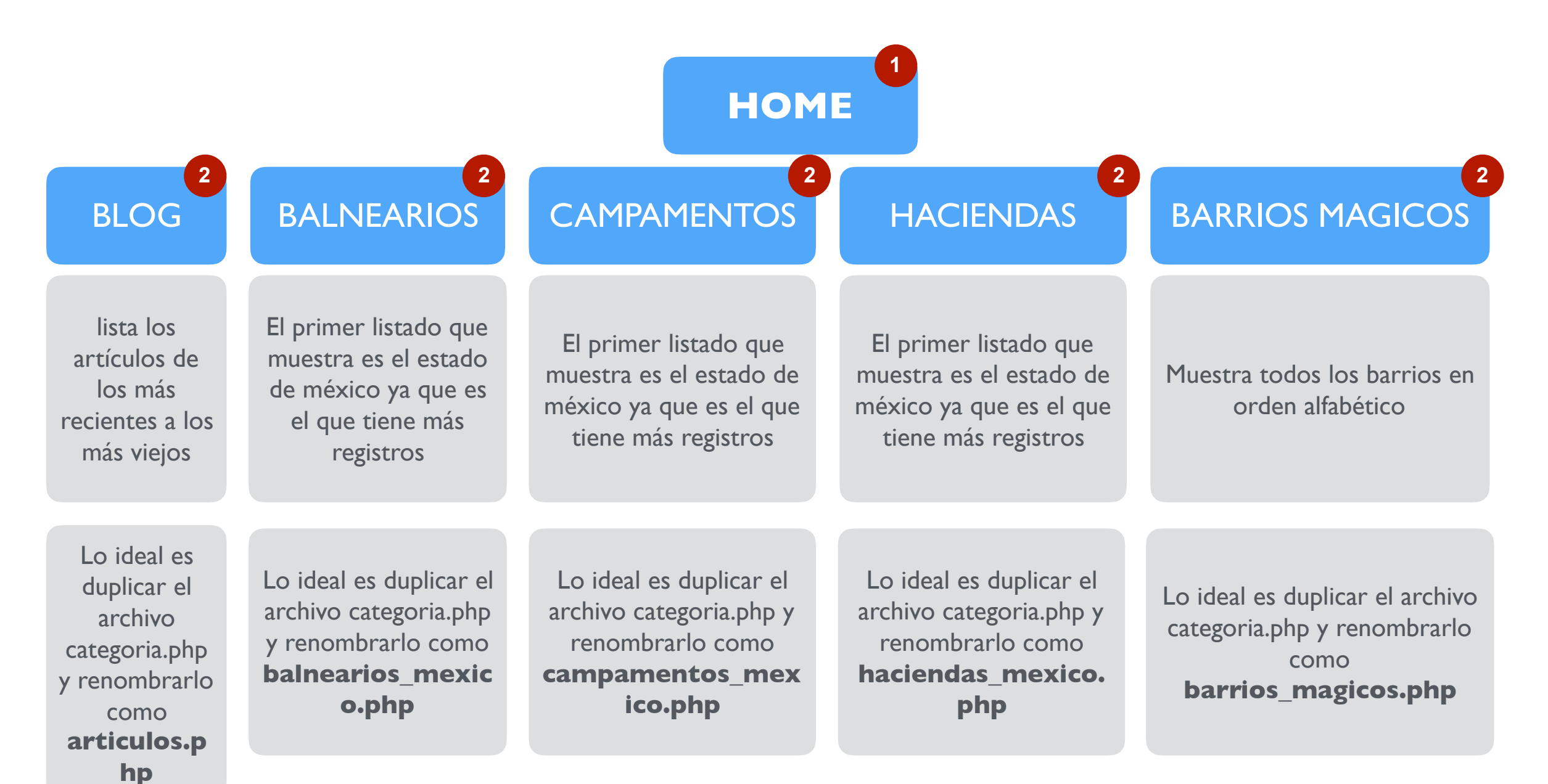

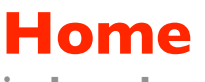

**index.php**

#### **Fotos home**

Fotos estáticas, ya tiene un script que muestra fotos en random

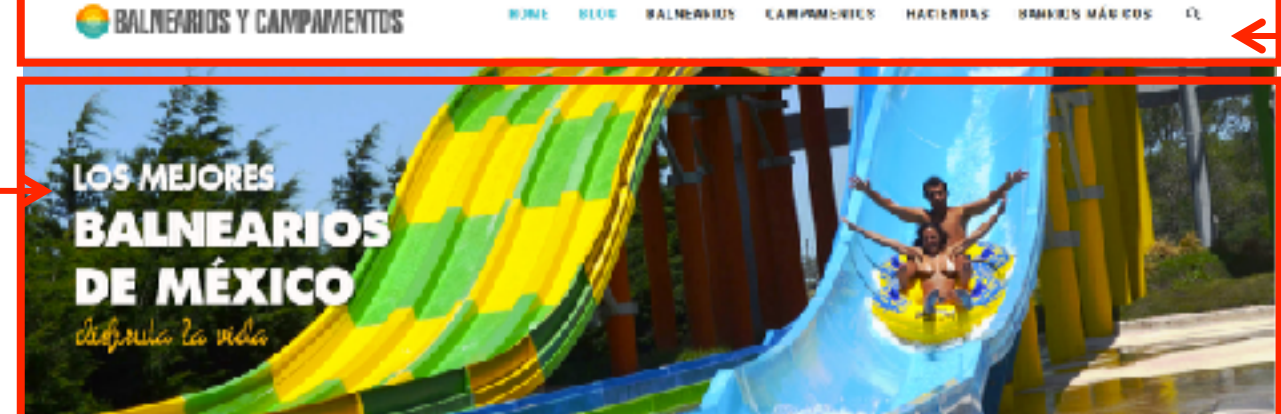

**Header** Links del header y buscador

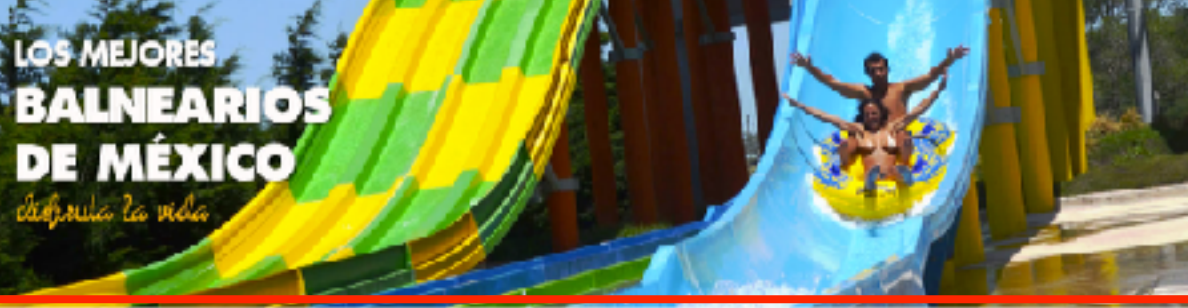

LOS MEJORES BALNEARIOS EN MEXICO

## **Mejores Balnearios**

5 posts en random de la sección de balnearios. Se muestran alternados entre una nota y después un banner. Máximo 3 banners.

Foto, Titulo del balneario más el estado 100 caractéres de la descripción del balneario

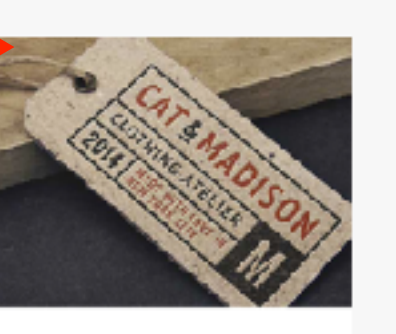

BEATIFULLY CRAFTED CODE

Lorem ipsum dolor sit amet, color adipisicinç elit. Nulla nemo aci sapiente

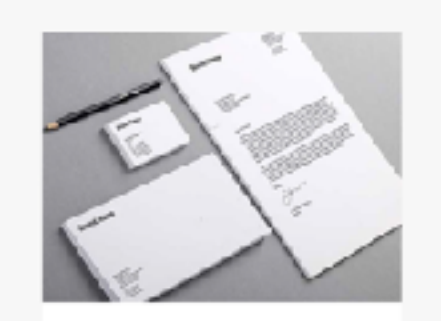

OPTIMIZED FOR ALL DEVICES

Lorem ipsum dolor sit amet, dolor acipisicing elit. Nulla nemo ad sapiente

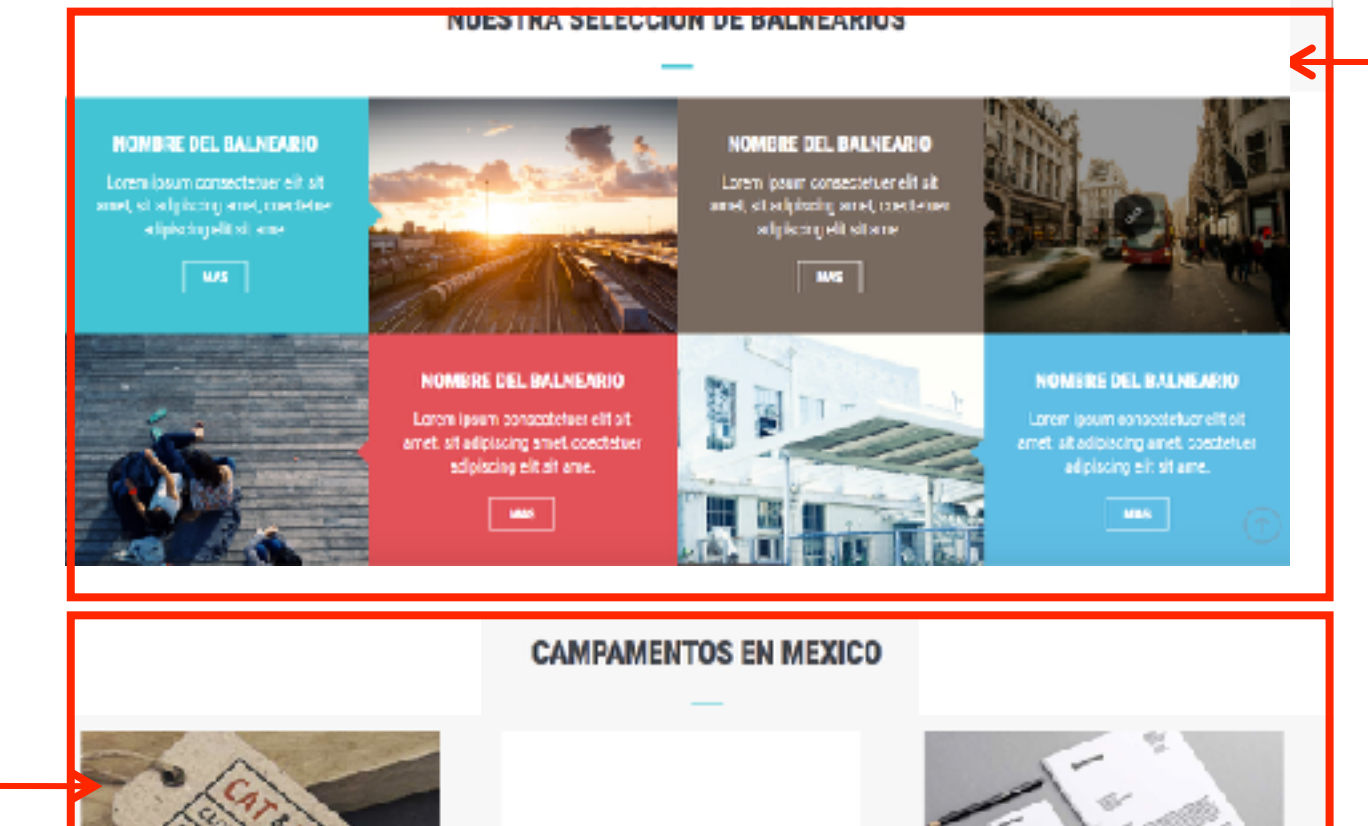

#### **Selección de balnearios** Muestra 4 artículos destacados, esos quiero que se controlen con una palabra clave. Sólo de la sección de balnearios

#### **Campamentos**

5 posts en random de la sección de campamentos. Se muestran alternados entre una nota y después un banner. Máximo 3 banners.

Foto, Titulo del balneario más el estado 100 caractéres de la descripción del campamento

### **Home index.php**

#### **Campamentos**

5 posts en random de la sección de campamentos. Se muestran alternados entre una nota y después un banner. Máximo 3 banners.

Titulo del balneario más el estado 100 caractéres de la descripción del campamento

#### **Haciendas**

5 posts en random de la sección de haciendas. Se muestran alternados entre una nota y después un banner. Máximo 3 banners.

Foto, Titulo del balneario más el estado 100 caractéres de la descripción del haciendas

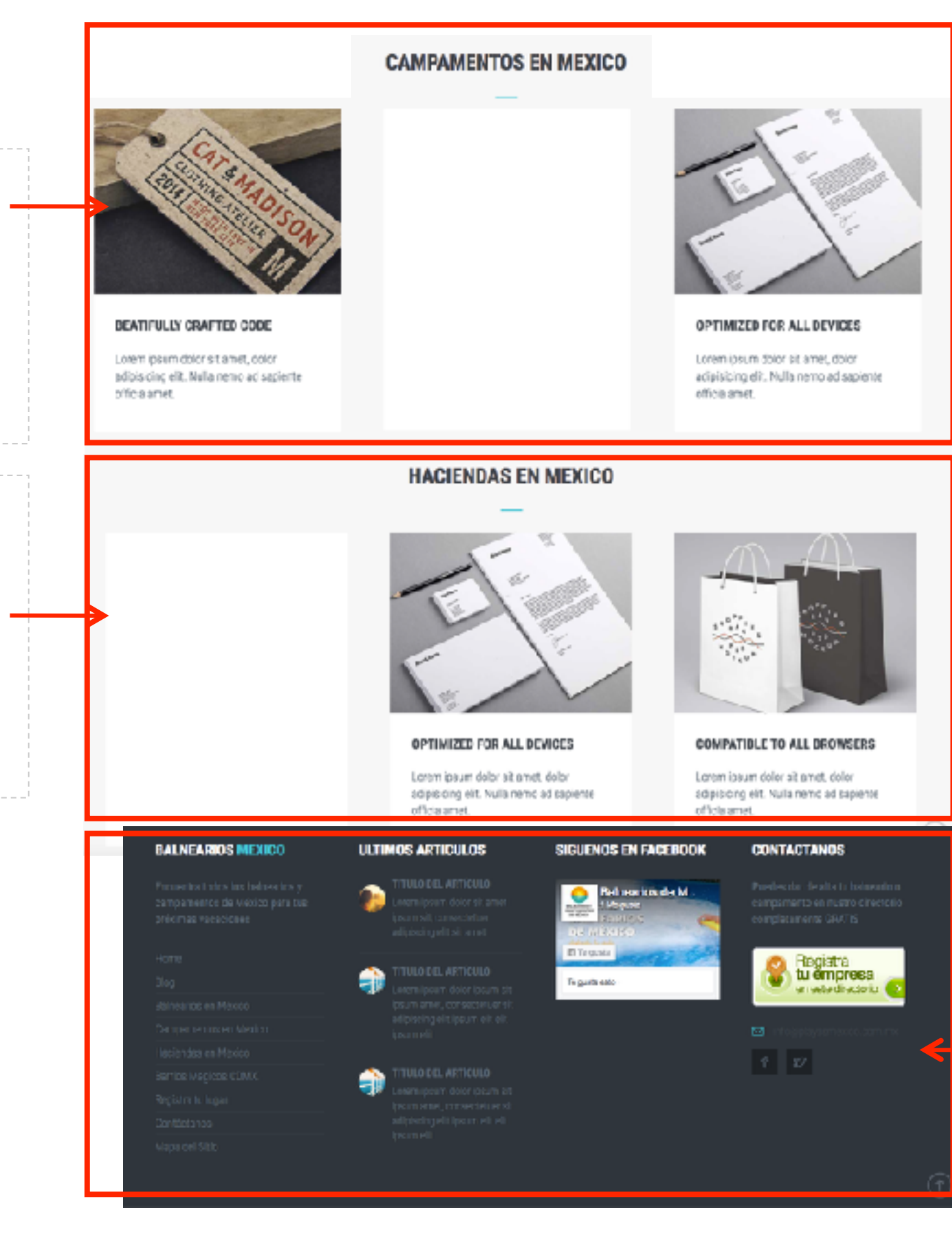

#### **Footer**

Todo es estático menos los 3 artículos del final, quiero que sean 3 artículos de todas las secciones en random, muestra la Foto, Titulo del balneario y 100 caractéres de la descripción del haciendas

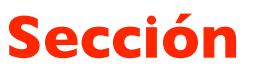

**categoria.php** 

**Titulo de sección** Muestra el título de la subsección

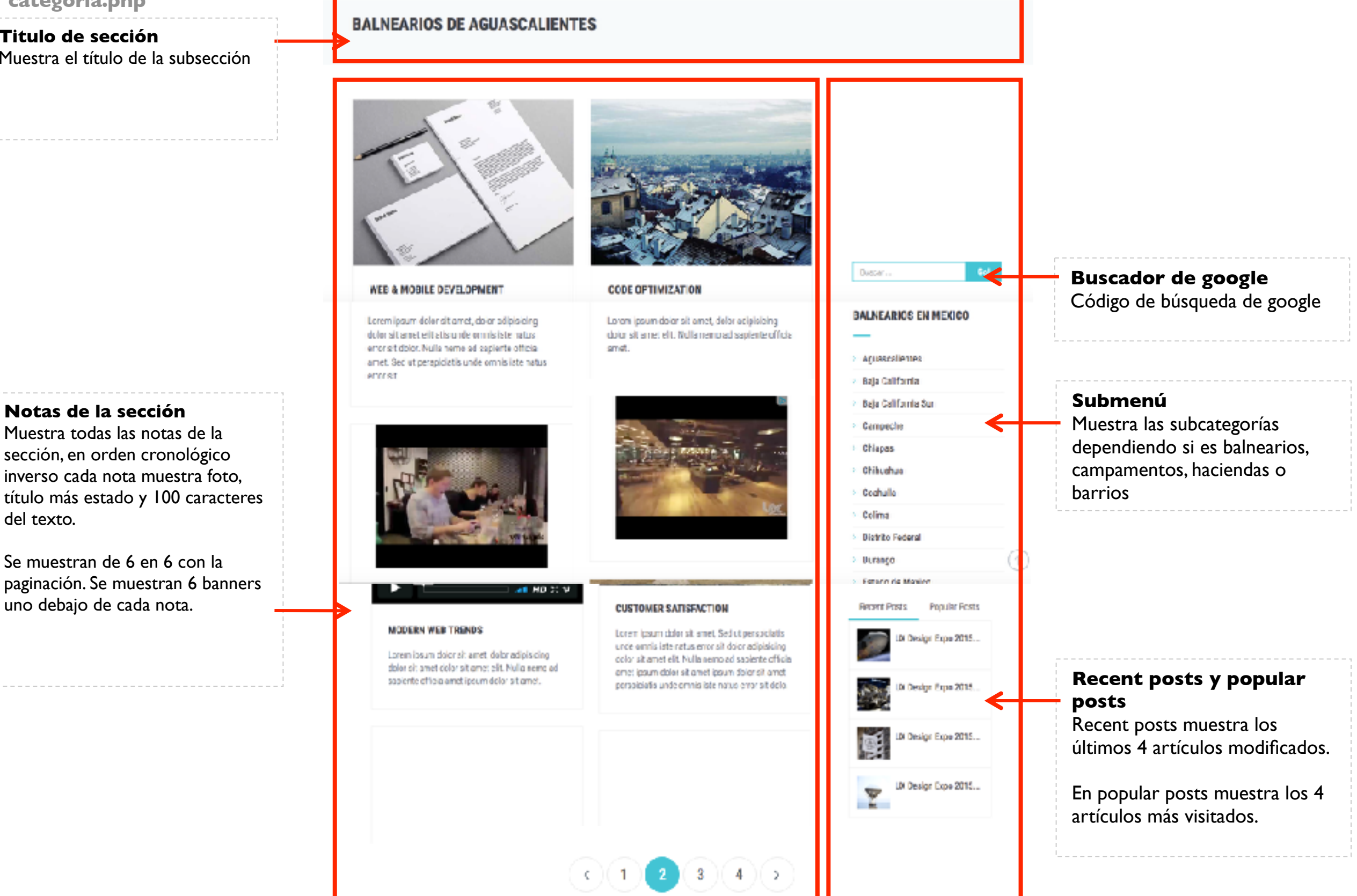

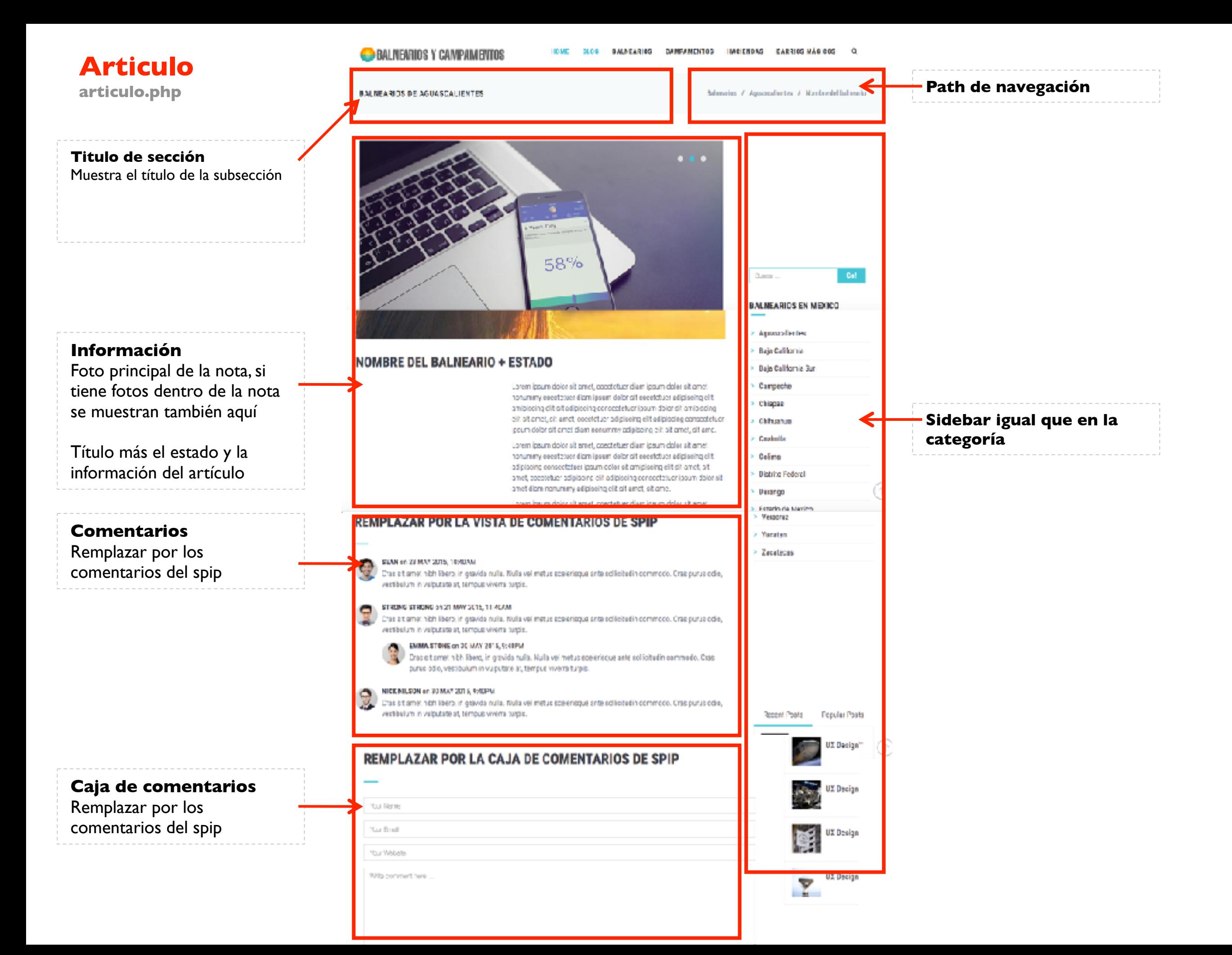